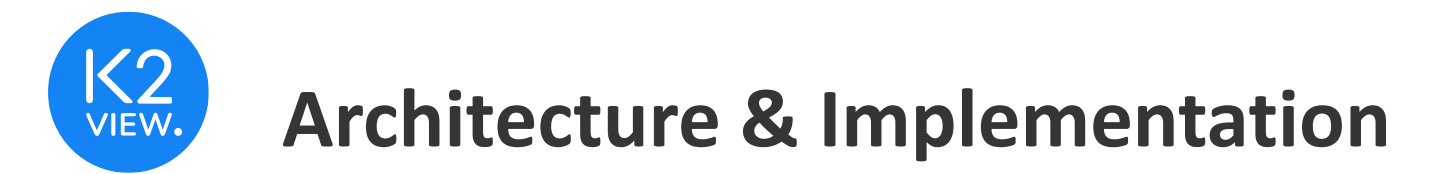

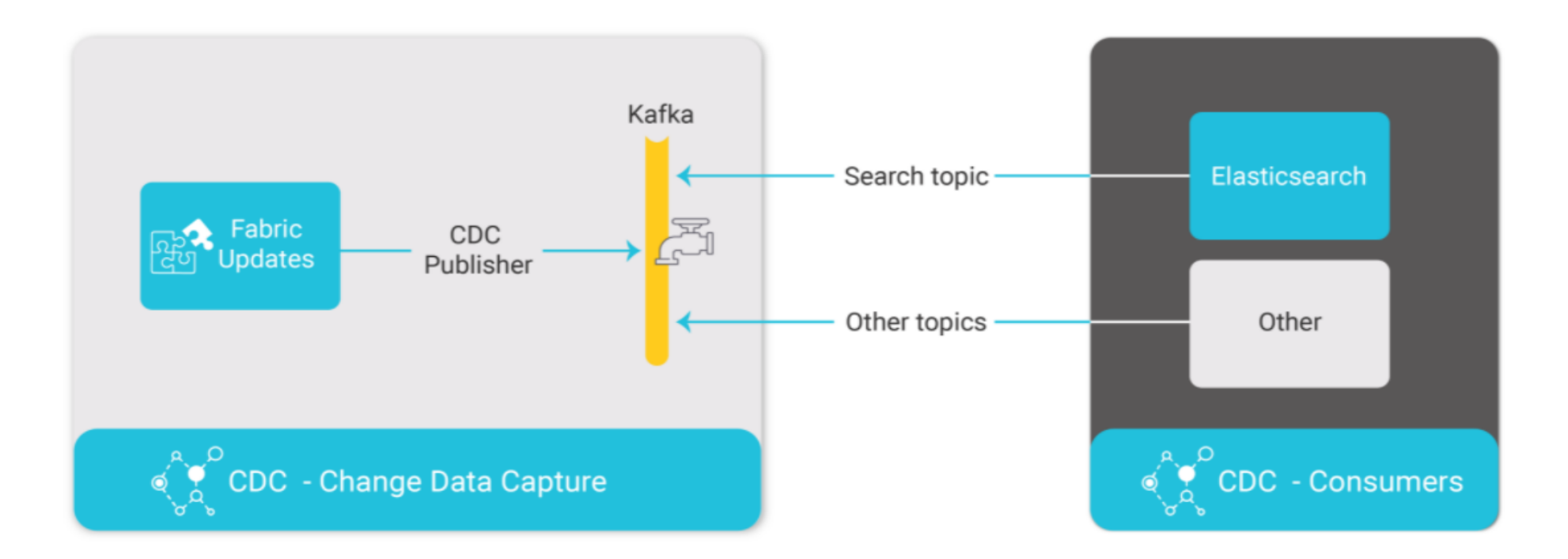

Fabric CDC\_TRANSACTION\_PUBLISHER job publishes CDC changes to Kafka. Each CDC consumer has its own Kafka topic.

Fabric CDC\_TRANSACTION\_CONSUMER internal job consumes the Search topic from Kafka and updates Elasticsearch. Other consumers must create their own consumer processes to consume Kafka CDC messages.

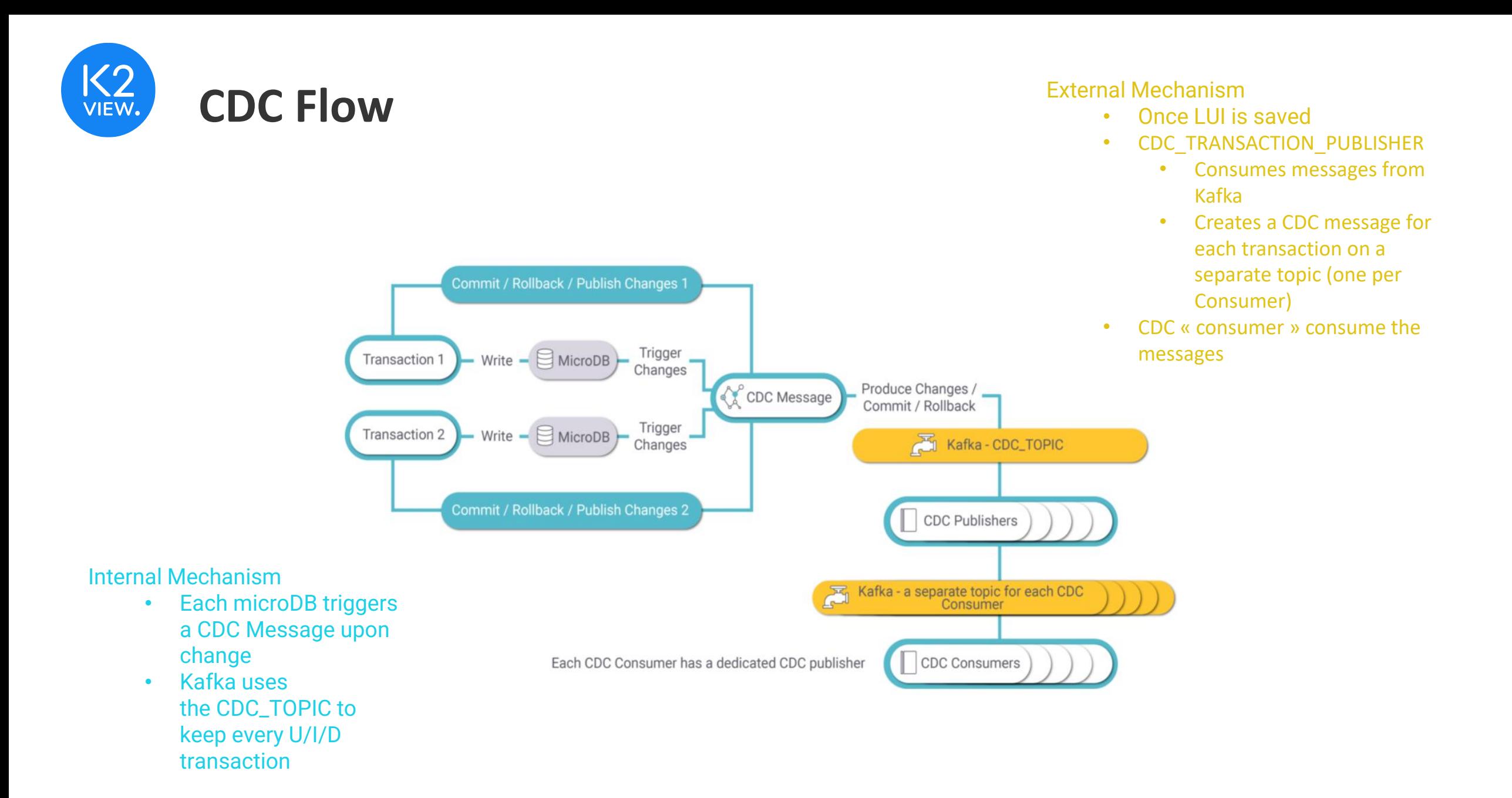

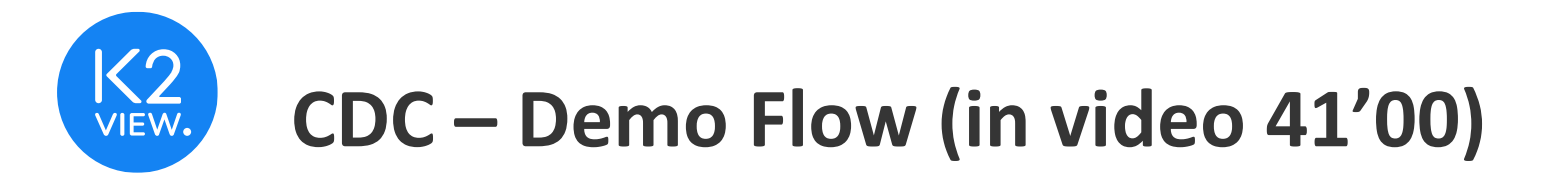

- Maintains subscribing systems with fresh data updated as soon as the data changes in one of the LU Instances
	- constantly tracks changes in a source database
	- immediately updates the target database
	- uses stream processing to ensure instant changes
- Flow (Check Environment)
	- Run a Kafka / Zookeeper environment
		- from windows
	- Create a topic + Produce & Subscribe terminals
		- Test topic
	- Publish/subscribe example
		- Send/receive messages

## **CDC – Flows & Updates (in video 44'05'')**

- Flow 2 Publish all changes to a maintenance Salesforce tables
	- Flow CDC\_ConsumerToSalesForce
		- 1. Generate a change to a specific LU Table
		- 2. Show the change propagation via Broadway flow
			- 2 different updates from 2 different fields
		- 3. Publish to S/F

## **Elastic Search – another use case for CDC (in video 49'50'')**

- Elastic Search
	- Uses Kafka to enable cross-instances searches
	- Stores and processes data, typically large amounts of data
- Straightforward
	- Define E/S as an interface
	- Run Elastic Search Queries
	- Define search fields in the schema
		- **keyword**, enables a search by this column. (enables searching for an exact match case sensitive of the searched value).
		- **date**, enables a search on a date column.
		- **data**
		- **Search templates**

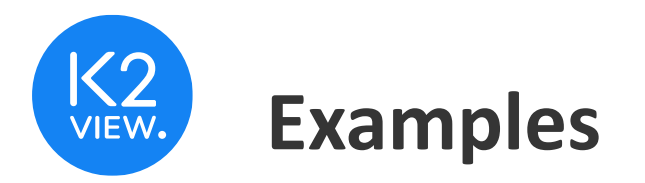

- Clean all instances and execute a search
	- Clean E/S indexes cache
- Migrate x instances and start executing searches
	- From Fabric Command line

search lutype=Customer TABLES=ADDRESS '{ "query": { "query string": { "fields": ["CITY"], "query": ""} }}'

- Different "Search Options"
	- Defined as keyword and not data to return exact matches
	- search lutype=CUSTOMER tables=ADDRESS '{"query": {"match\_phrase" : { "CITY.keyword": {"query" : "New York"}}}}';